УДК 369.223.256: 004.942

# **ПАРАМЕТРИЗАЦИЯ 3D МОДЕЛИ БИОМЕХАТРОННОГО МНОГОФУНКЦИОНАЛЬНОГО ПРОТЕЗА КИСТИ**

## *Лысенко А. Ф., Хашев Д. Р.*

Донской государственный технический университет, Ростов-на-Дону, Российская Федерация [aflysenko@gmail.com](mailto:aflysenko@gmail.com)

[marden9407@gmail.com](mailto:marden9407@gmail.com)

В статье предложен метод вычисления 20 переменных для параметризации многофункционального биомехатронного протеза кисти, основанный на индивидуальных антропометрических характеристиках человека. В рамках предложенного метода вычисления переменных рассматриваются такие понятия, как пропорции тела человека, золотое сечение и ряд Фибоначчи. Описан статистический анализ собранных с респондентов данных. На основе полученной информации был протестирован метод вычисления переменных параметризации.

**Ключевые слова:** протезирование, протез кисти, параметризация, 3D моделирование, биомехатроника.

UDC 369.223.256: 004.942

# **3D MODEL PARAMETRIZATION OF MULTIFUNCTIONAL BIOMECHATRONIC HAND PROSTHESIS**

### *Lysenko A. F., Khashev D. R*.

Don State Technical University, Rostov-on-Don, Russian Federation

[aflysenko@gmail.com](mailto:aflysenko@gmail.com) [marden9407@gmail.com](mailto:marden9407@gmail.com)

The article proposes a method for calculation of 20 variables for parametrization of a multifunctional biomechatronic hand prosthesis, based on individual anthropometric characteristics of a person. In the framework of the proposed variables calculation method, such concepts as the proportions of the human body, the golden section and the Fibonacci series are considered. The statistical analysis of data collected from respondents is described. Based on the received information, the method of calculating the parameterization variables has been tested.

**Keywords**: prosthetics, hand prosthesis, parametrization, 3D modeling, biomechatronics.

**Введение.** Корни параметризации берут свое начало ещё со времен древнего Египта и Вавилона. Еще Пифагор в своих научных трудах упоминает термин золотого сечения. В эпоху Возрождения анатомия человека стала предметом детального исследования, и художники начали изучать вопрос значимости математических отношений между размерами разных частей тела. Были изобретены комплексные подходы для определения «идеальной фигуры».

В 1855 г. немецкий исследователь золотого сечения профессор Цейзинг опубликовал свой труд «Эстетические исследования». Цейзинг измерил около двух тысяч человеческих тел и пришел к выводу, что золотое сечение выражает средний статистический закон. Пропорции золотого сечения проявляются и в отношении других частей тела — длина плеча, предплечья и кисти, кисти и пальцев и т.д. Справедливость своей теории Цейзинг проверял на греческих статуях. Наиболее подробно он исследовал пропорции Аполлона Бельведерского. Цейзинг дал определение золотому сечению, показал, как оно выражается в отрезках прямой и в цифрах. Когда цифры, выражающие длины отрезков, были получены, Цейзинг установил, что они составляют ряд Фибоначчи.

На основании трудов Цейзинга и ряда Фибоначчи авторами статьи и выстраивался принцип параметризации биомехатронного протеза кисти. На рис. 1 представлены пропорции кисти по отношению к остальным частям тела человека [1, 2].

Формула золотого сечения может быть выражена через проекцию на указательный палец. Каждый палец руки состоит из трех фаланг. Сумма двух первых фаланг пальца в соотношении со всей длиной пальца и есть золотое сечение (за исключением большого пальца). Следует отметить,

что у большинства людей расстояние между концами расставленных рук равно росту. Также нужно учитывать различные виды телосложений: эктоморфное, мезоморфное и эндоморфное.

Для параметризации 3D модели биомехатронного многофункционального протеза кисти необходимо разработать метод вычисления переменных параметризации, основываясь на принципах пропорции фигуры средних размеров.

Самый распространенный метод использования системы пропорции на человеке использование высоты головы в качестве единицы измерения для относительных замеров различных частей тела. Средняя цифра составляет восемь голов.

Еще одним важным критерием параметризации будущего протеза является изменение пропорции у разных возрастов. У новорожденного пропорция составляет соотношение 1:1, к 13 годам она равна 1:1,6, а к 21 году равняется 1:1,625 [3].

Деление тела точкой пупа — важнейший показатель золотого сечения. Пропорции мужского тела, рассматриваемые на рис. 4, колеблются в пределах среднего отношения 13:8 = 1,625 и несколько ближе подходят к золотому сечению, чем пропорции женского тела, изображенные на рис. 5, в отношении которого среднее значение пропорции выражается в соотношении 8:5 = 1,6 [3].

Таблица 1

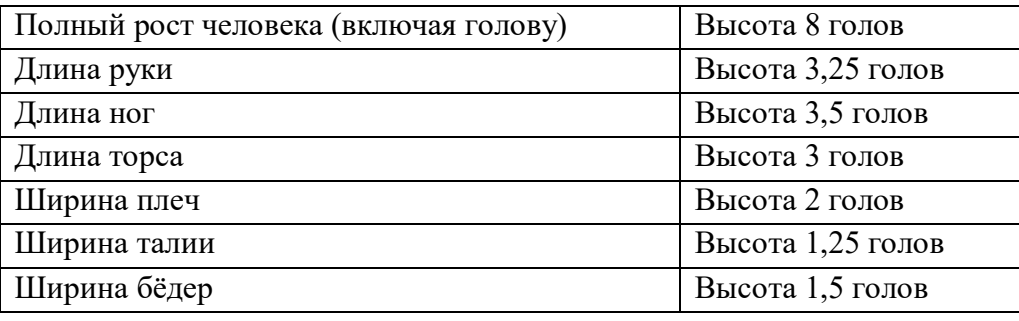

Размеры тела, измеряемые в головах, для мужчин

Таблица 2

Размеры тела, измеряемые в головах, для женщин [4,5]

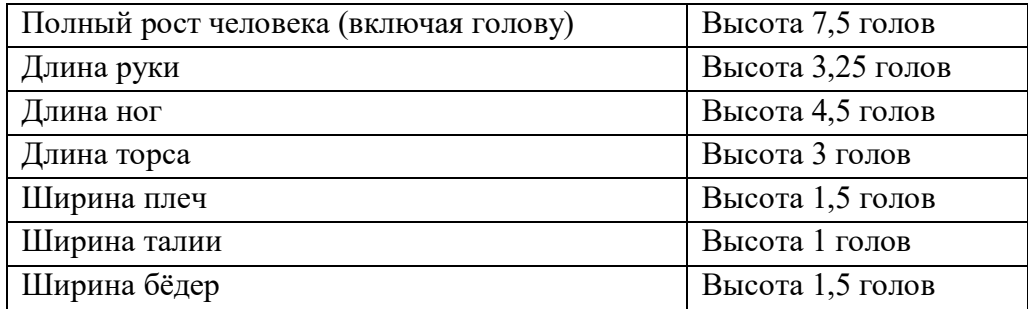

Исходя из данных, индивидуальных антропометрических характеристик человека и данных, представленных в таблицах 1 и 2 [4, 5] и собранных ранее [6, 7], сформирован метод вычисления длин построения кисти и пальцев руки, изображенный на рис. 1.

**Молодой исследователь Дона №2(11) 2018**

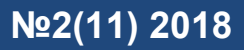

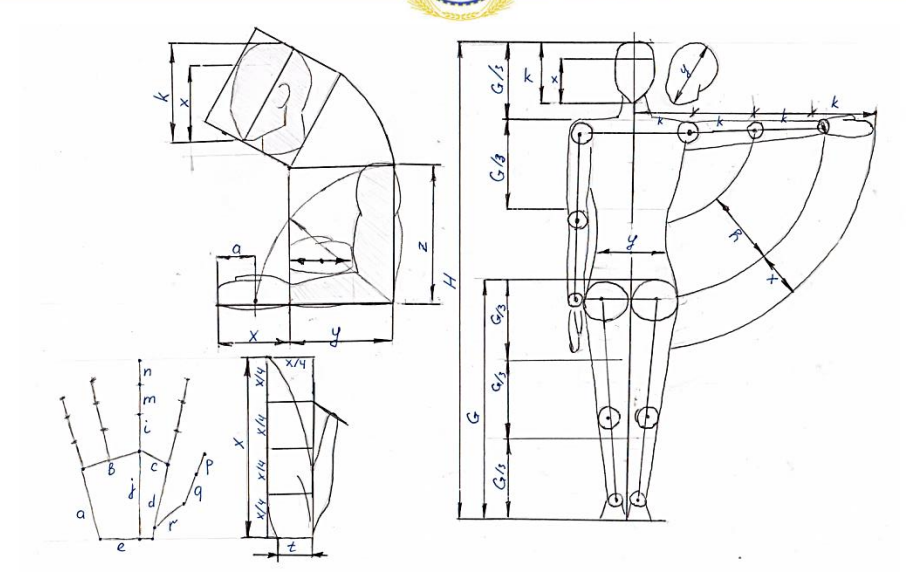

Рис. 1. Соотношение размеров руки и кисти по отношению к остальным частям тела

Исходным размером метода вычисления переменных параметризации кисти является рост и его соотношение к голове. Рассмотрим формулу:

$$
H = \varphi * k; \tag{1}
$$

где H — рост человека, k — высота головы от подбородка до макушки, коэффициент φ, принимающий значения в зависимости от возраста, пола и типа телосложения. Так как в данной работе рассматриваются уже взрослые люди, чей скелет окреп, а возраст превышает 20 лет, то значения коэффициента φ изменяются только в зависимости от пола и типа телосложения, как представлено в таблице 3.

Таблица 3

Значения коэффициента φ

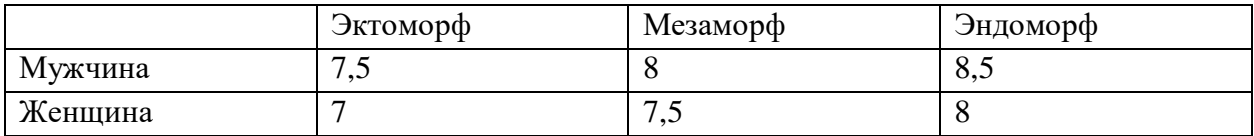

Далее рассмотрим формулу длины руки:

$$
F = x + y + z;\t\t(2)
$$

где F — общая длина руки, x — длина кисти, y — длина предплечья, z — длина локтевой части руки.

Выведем из формулы 2 значение длины кисти:

$$
x = \alpha * k - y - z;\tag{3}
$$

где общую длину руки заменим следующей формулой:

$$
F = \alpha * k; \tag{4}
$$

где k вычисляется из формулы 1, а коэффициент α, исходя из таблиц 1 и 2, имеет значение 3,25, которое одинаковое для мужчин и женщин.

Вычислим значения y и z по следующим формулам:

$$
y = \beta * k; \tag{5}
$$

$$
z = \frac{c}{3};\tag{6}
$$

$$
G = \gamma * k; \tag{7}
$$

$$
z = \frac{\gamma \ast k}{3};\tag{8}
$$

где  $G$  — общая длина ног, а  $\beta$  и  $\gamma$  — коэффициенты, изменяеющиеся в зависимости от пола (табл. 4 и 5).

Таблица 4

Значение коэффициента β

| Мужчины |  |
|---------|--|
| Женшины |  |

Таблица 5

Значение коэффициента γ

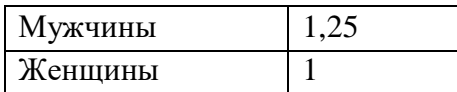

Далее рассмотрим расчет параметров, необходимых для параметризации кисти. Длину кисти x можно представить следующей формулой:

$$
x = n + m + i + j;
$$
\n<sup>(9)</sup>

где переменные n, m и i отвечают за длины фаланг, а переменная j отвечает за высоту кисти перпендикулярно проведенной к ширине запястья. Приведем формулу 9 к формуле 12, посредством формул пропорций 10 и 11:

$$
i = m + n \tag{10}
$$

$$
j = i + m \tag{11}
$$

$$
x = 5m + 2n \tag{12}
$$

Значение переменной m можно выразить через отношение всей высоты головы к длине кисти, показанной в формуле 13. Объединив формулы 12 и 13, получим вычисление переменной n (14):

$$
m = k - x; \tag{13}
$$

$$
n = \frac{6*x - 5*k}{2};
$$
\n(14)

На основе описания длин фаланг для среднего пальца, получим длины фаланг для указательного и безымянного пальца с помощью умножения переменных на константу 0,9, а для мизинца на константу 0,8. Так как большой палец отличается от пальцев 1–4, то вычисление длин фаланг ведется через формулы 15–17:

$$
q = e - p; \tag{15}
$$

$$
p = 1, 1 * n; \tag{16}
$$

$$
r = 1.25 * q; \tag{17}
$$

Рассмотрим формулы 18 и 19:

$$
e = 1.5 * t; \tag{18}
$$

$$
= c = \frac{x}{4};\tag{19}
$$

здесь e — ширина запястья, t — это толщина запястья, а c — расстояние между указательным и средним пальцами в ладони. В формулах 20–22 представлены оставшиеся переменные параметризации ладони b, d и a.

 $t$ 

$$
b = 0.9 \ast e; \tag{20}
$$

$$
d = 1, 1 * a; \tag{21}
$$

$$
a = \frac{x}{2};\tag{22}
$$

Был проведен опрос среди молодых людей от 17 до 25 лет, выступивших в роли респондентов, для проведения статистического анализа. Общее количество респондентов составило 50 человек.

При опросе у респондентов были сняты общие размеры кисти и длины каждой фаланги. В сумме сформировалось 20 переменных, описывающий общий концепт параметризации функциональной кисти, изображенный на рис. 2.

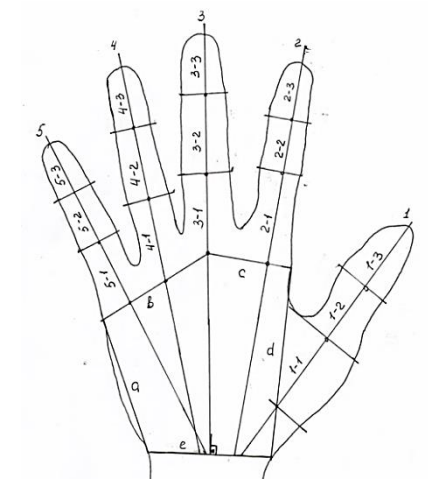

Рис. 2. Данные собранные с респондентов

Вместе с этим, в общую таблицу данных внесены 4 входных параметра: пол, возраст, тип телосложения, рост. Это основные параметры, которые можно собрать у пациентов-ампутантов, на основе которых будет основываться расчет данных для параметризации.

Перед обработкой данных 20 параметров кисти был проведен общий анализ показателей [8, 9], изображенных на рис. 3 (а, б, в), для выяснения области работоспособности дальнейшей системы параметризации.

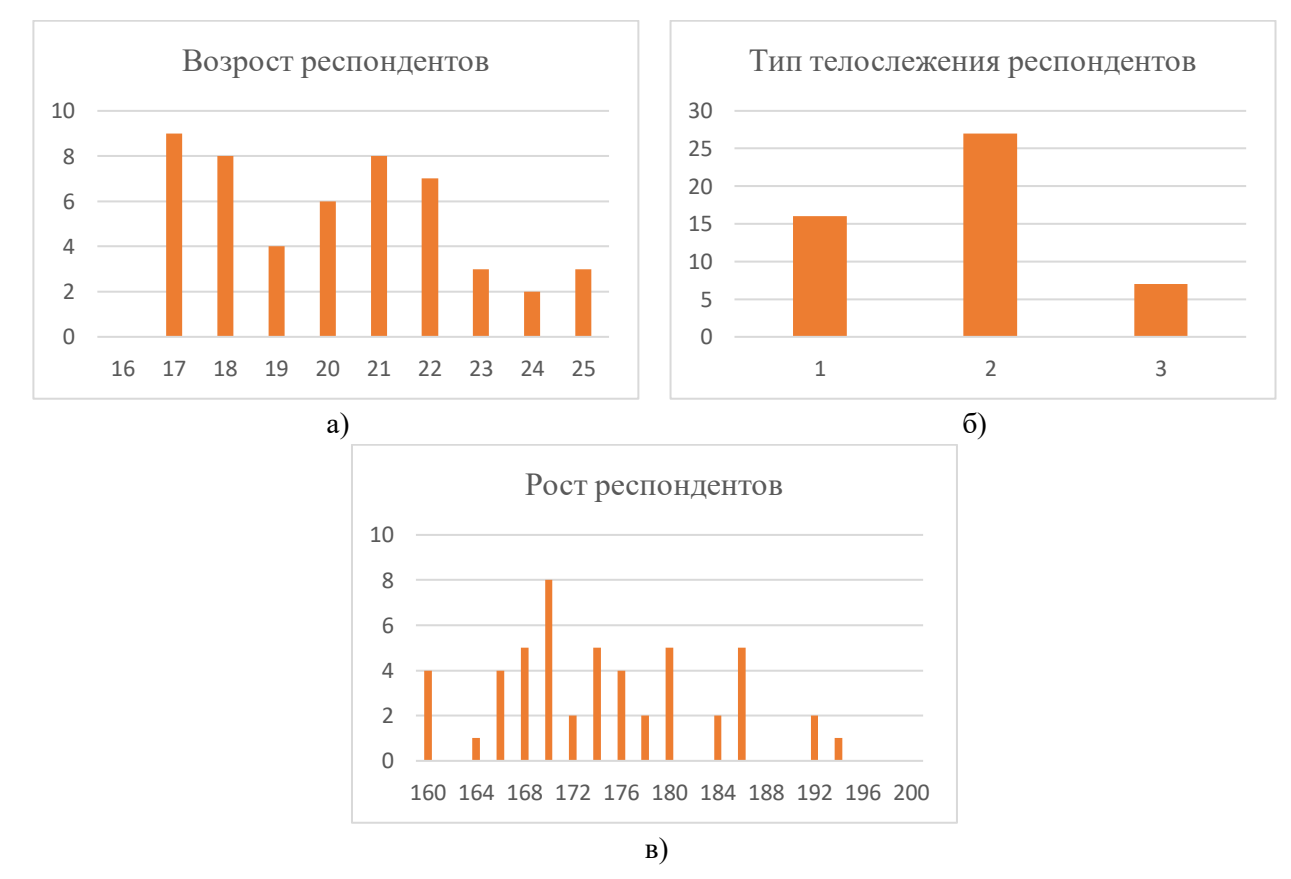

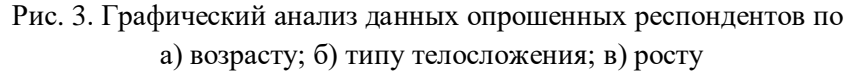

Исходя из графиков можно сделать вывод, что будущая система параметризации 3D модели протеза кисти, как и статистический анализ, будет верна только для людей в возрасте 17–22 лет, мезоморфного типа телосложения, с ростом 166–180 см.

В ходе статистического анализа для каждого параметра было вычислено: максимум, минимум, среднее значение, стандартная ошибка среднего значения, средние отклонение, мода, медиана, дисперсия и диапазон исследуемых значений.

Построены графики вариационного ряда распределения [10]. В ходе исследования первого параметра (рис. 4), было выявлено, что построенные полиномиальные линии тренда 2 и 3 порядка плохо описывают кривую и не подходят для описания полученной функции. В дальнейшем сконцентрировали внимание на полиномах 4 и 5 порядка.

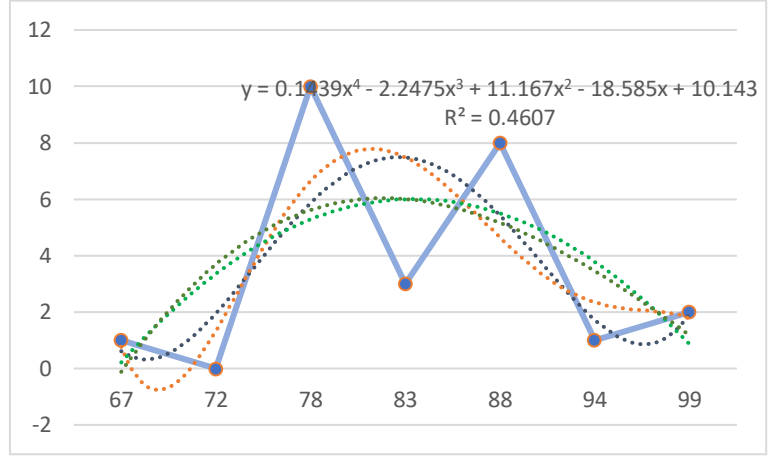

Рис. 4. График распределения параметра «возраст респондентов»

**Заключение.** В ходе дальнейшей работы с параметрами мужчин и женщин использовался тот же принцип анализа и велись сравнительные наблюдения полиномиальных линий тренда 4 и 5 порядка, описывающих графики функций распределения параметров. Исходя из графиков сделан вывод, что оптимальным решением описания кривой распределения является полиномиальная линия тренда 4 порядка.

В ходе сравнения полиномов, полученных с параметров женских и мужских кистей, выяснено, что общей закономерности описания кривых не существует. Поэтому вычисления 20 переменных параметризации протеза кисти основываясь только на 4 входных начальных параметрах невозможно. Для этого необходимы более сложные системы вычисления взаимосвязей.

## **Библиографический список**

1. Никонов, В. В. Золотое сечение [Электронный ресурс] / LOGic&Intelligence. — Режим доступа : <http://log-in.ru/articles/zolotoe-sechenie> (дата обращения : 28.02.2018).

2. Лаврус, В. А. Ряд Фибоначчи в золотом сечении [Электронный ресурс]/ Электронная библиотека «Наука и техника» — Режим доступа : <http://n-t.ru/tp/iz/zs.htm> (дата обращения : 28.02.2018).

3. Пропорции фигуры человека [Электронный ресурс] / Web-Paint. [—http://www.web](http://www.web-paint.ru/uroki-risovaniya/kak-narisovat-cheloveka/proporcii-figury-cheloveka-idealnye-proporcii-zhenshhiny-muzhchiny-detej-starikov.html)[paint.ru/uroki-risovaniya/kak-narisovat-cheloveka/proporcii-figury-cheloveka-idealnye-proporcii](http://www.web-paint.ru/uroki-risovaniya/kak-narisovat-cheloveka/proporcii-figury-cheloveka-idealnye-proporcii-zhenshhiny-muzhchiny-detej-starikov.html)[zhenshhiny-muzhchiny-detej-starikov.html](http://www.web-paint.ru/uroki-risovaniya/kak-narisovat-cheloveka/proporcii-figury-cheloveka-idealnye-proporcii-zhenshhiny-muzhchiny-detej-starikov.html) (дата обращения : 28.02.2018).

4. Пропорции тела человека для художников [Электронный ресурс] / Рубрика человек. — Режим доступа : <http://risunci.com/risuem-telo/proportsii-tela> (дата обращения : 28.02.2018).

5. Пропорции тела человека [Электронный ресурс] / JUICEP «Уроки рисования». — Режим доступа [:http://juicep.ru/?p=23](http://juicep.ru/?p=23) (дата обращения : 28.02.2018).

6. Малыгин, А. И. Параметрическое моделирование в САПР Компас-3D CAD\CAM\CAE человека [Электронный ресурс] / А. И. Малыгин. — Режим доступа [:http://cadregion.ru/kompas-](http://cadregion.ru/kompas-3d/parametricheskoe-modelirovanie-v-sapr-kompas-3d.html)[3d/parametricheskoe-modelirovanie-v-sapr-kompas-3d.html](http://cadregion.ru/kompas-3d/parametricheskoe-modelirovanie-v-sapr-kompas-3d.html) (дата обращения : 28.02.2018).

7. Оптимизируйте свое изделие с помощью программного обеспечения для 3Dконструирования человека [Электронный ресурс] / 3D-проектирование. — Режим доступа : <https://www.ptc.com/ru/products/cad/3d-design> (дата обращения : 28.02.2018)

8. Ногалес, К. А. 7 методов статистического анализа [Электронный ресурс] / 4BRAIN — Режим доступа [:https://4brain.ru/blog](https://4brain.ru/blog) (дата обращения : 28.02.2018).

9. Борздова, Т. В. Основы статистического анализа и обработка данных с применением Microsoft Exсel. Учебное пособие. / Т. В. Борздова. — Минск:ГИУСТ БГУ, 2011. — 40 с.

10. Основы статистического анализа данных [Электронный ресурс] / Sciencefiles Medical Writing&Biostatistics. — Режим доступа [:http://www.sciencefiles.ru/section/34](http://www.sciencefiles.ru/section/34) (дата обращения: 28.02.2018).